平成17年度公立高等学校

## みやぎ学力状況調査

分析結果の概要

1. 調査の概要等 (1) 生徒の学力状況及び学習に対する意識等を調査分析し、今後の教育行 政及び各学校における学習指導の改善に役立てるために実施。 (2) 公立(県立・仙台市立・石巻市立) 高等学校の95校184学科の 1年生、約16. 300名を対象に、平成17年10月24日 (月) から 10月28日(金)の間で各学校の実情に応じて実施。 ①学力状況調査 [調査対象教科] 国語、数学. 英語の3教科 (定時制課程は教科数を減じて実施できる) [調査対象人数] 国語 (16, 307名) 数学 (16, 125名) 英語 (16, 235名) 2 質問紙調査 生徒の学習に対する意識等についてのアンケート調査を実施。 [調査対象人数] アンケート調査 (16, 308名)

## 2. ペーパーテスト結果の概要

①全体の結果分析

作問に当たっては、学習指導要領の目標・内容に照らし、平均正答率を 60%と設定して作成した。結果は、正答率の単純平均で、国語63、8 % (昨年度50.2%),数学55.6% (昨年度62.2%),英語57. 8% (昨年度50. 5%) であった。

②教科別の分析状況

《国語》

- 正答率7割を超えた設問が昨年度4問だったのに対して、今年度は11 間あり、特に同じ内容の問題を出題したところは正答率が向上している。
- 〇 漢字の読み書き、語句の基本的知識や用法を問う設問については概ね良 好であったが、慣用句の用法を問う設問の正答率が低かった。
- 〇 評論は設問箇所の前後の文章から導き出せる設問の正答率は高かったが. 本文全体の展開をとらえて答える設問については低く、4割を切った。
- 小説における心情を問う設問については概ね良好と考えられるが. 人物 描写の根拠を問う設問と本文全体から人物像を問う設問の理解がやや劣る。
- 〇 昨年度同様古文の正答率は高くない。特に動詞の活用や人物像を本文全 体から読み取る設問の正答率が低かった。

《数学》

- ○昨年度と同じ又は同様の設問のうち、ほとんどの設問で昨年度の正答率を 下回っている。
- 〇一次不等式の解法や二次関数の平方完成の設問の正答率は、昨年度を大き く下回っている。
- ○基本的な計算の力は比較的身に付いているものの、やや大きな数値や負の 数が加わると処理が不正確になる傾向がある。
- 〇用語や式の意味理解が不十分のため.文章化された設問ではその意味が読 み解けず、無答率が高くなる。

《英語》

- 「聞くこと」については.正答率が7割を超えており.昨年(5割弱) より上昇した。
- 「読むこと」については、手紙文など基礎的な文章の概要や要点を把握 することはできるが、物語文において場面や状況を把握する力は、昨年と 比較して改善の傾向が見えるものの、不十分である。
- 「書くこと」については、与えられた単語を用いて英文を構成する力は 概ね身に付いており、昨年と同様の結果である。
- 〇 会話で用いられる表現や語句の問題の正答率は高いが,昨年同様,文法 や語法の定着は不十分である。
- 正答率が6割を超えた設問が40問中16問であることから、英語Ⅰに おける基礎的・基本的事項の定着は満足できるところまでは達していない。

◯3.アンケート調査の結果 │

(1)「平日(テスト期間や長期休業中などを除く通常の月曜日から金曜日)に、 家庭学習(塾・予備校で勉強したり、家庭教師の先生に教わったりしている時 間も含む。)をどの程度しているか」

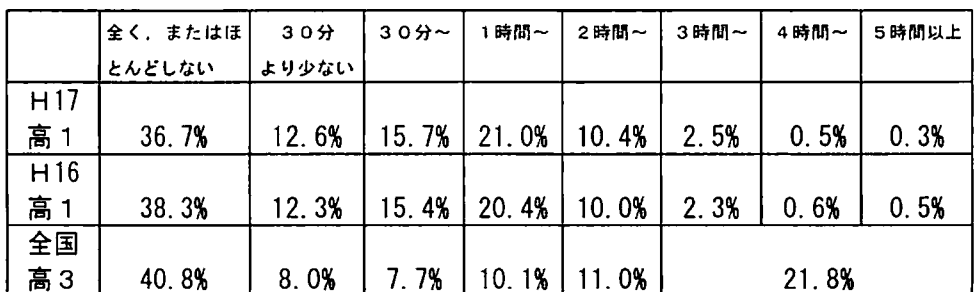

(全国高3のデータは平成15年度高等学校教育課程実施状況調査結果による)

平成15年度の調査結果

「平日(テスト期間中などを除く通常の月曜日~金曜日)に、家庭学習 (塾・予備校は除く)をどの程度するか」

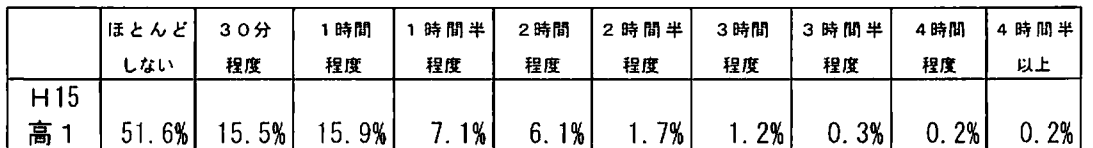

## ②「現在最も強く希望している進路は」

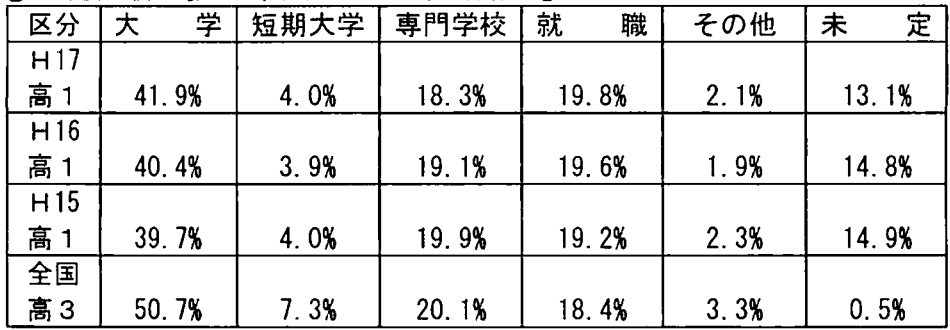

## 3「どんなときに家庭学習をするか」

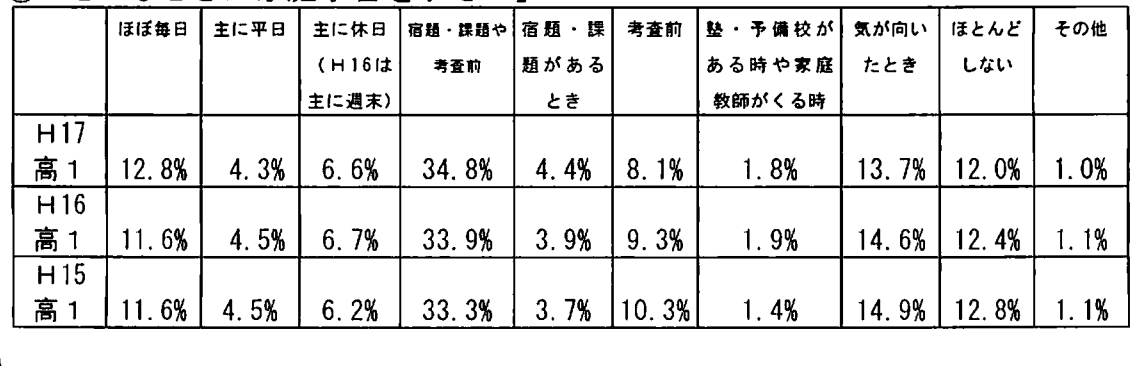

4「平日に、家庭で最も時間をかけて行っていること」

|      | 家庭学習 | テレビや        | ゲーム  | 電話やメール                      | 読書   | 自分の趣味 | 家族との 手伝い |      | その他   |
|------|------|-------------|------|-----------------------------|------|-------|----------|------|-------|
|      |      | ビデオ         |      |                             |      |       | 対話       |      |       |
| H17  |      |             |      |                             |      |       |          |      |       |
| 高1   | 5.6% | 28.8%       | 4.5% | 16.9%                       | 3.8% | 22.3% | 3.5%     | 1.3% | 1.4%  |
| H16  |      |             |      |                             |      |       |          |      |       |
| 高1   | 4.9% | 31.4%       | 5.3% | 14.4%                       | 4.0% | 21.5% | 3.6%     | 1.3% | 13.1% |
| H15  |      |             |      |                             |      |       |          |      |       |
| 高    | 4.8% | $(34.1%) *$ |      | 15.6%                       |      | 25.8% | 4.0%     | 1.5% | 13.9% |
| *表中の |      | 「H15」の(     |      | 内の数値は内容を変更した質問についての参考数値である。 |      |       |          |      |       |

5「家庭学習をする上で悩んでいること」

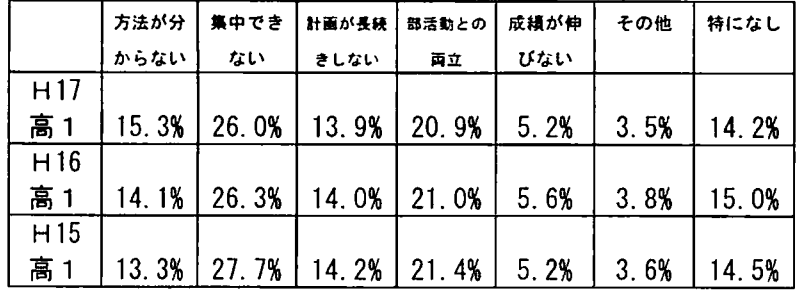

6「授業がどのくらい理解できるか」 \*平成16年度新設質問項目

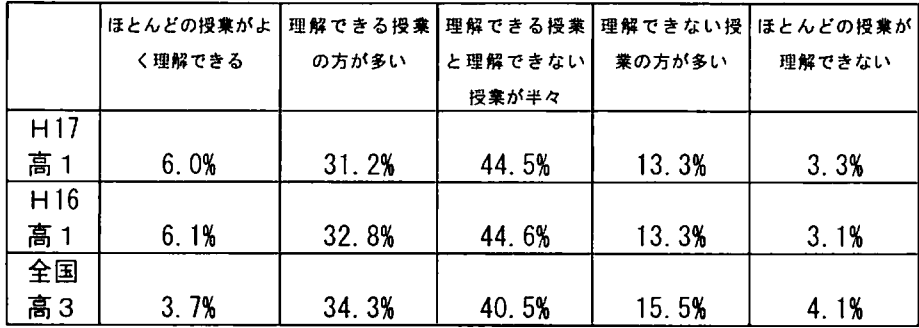

7「受けたい授業はどんな授業か」

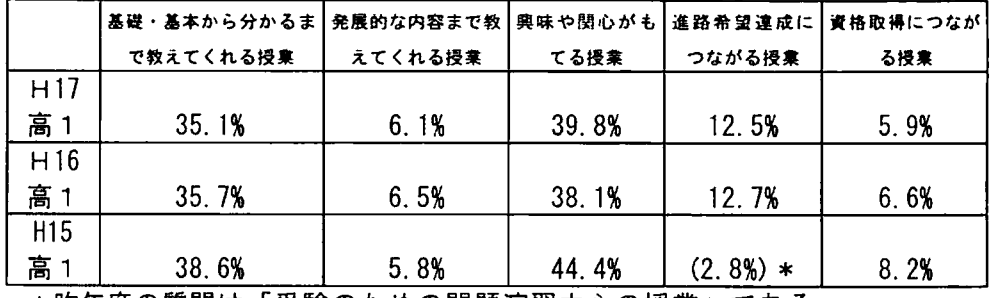

\*昨年度の質問は「受験のための問題演習中心の授業」である。

(100%に満たないのは、「無回答・その他」を記載していないためである。)

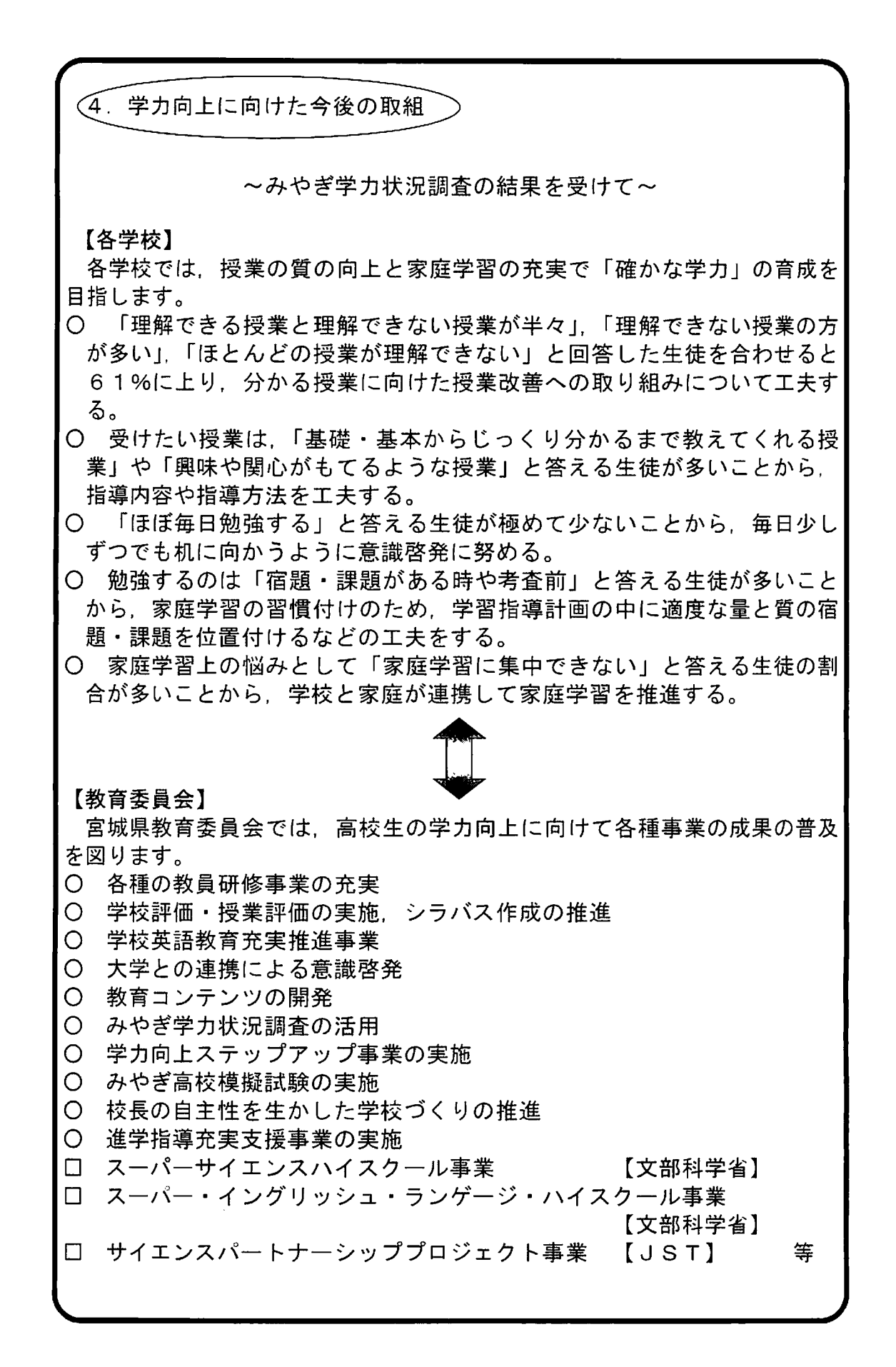